# TOOVIL 公交126路定点延长的时间表和线路图

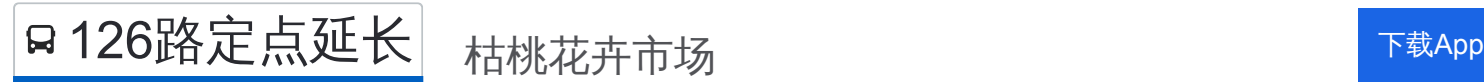

公交126定点延长((枯桃花卉市场))共有2条行车路线。工作日的服务时间为: (1) 枯桃花卉市场: 05:06 - 20:21(2) 青岛发电厂: 06:30 - 21:20 使用Moovit找到公交126路定点延长离你最近的站点,以及公交126路定点延长下班车的到站时间。

#### 方向**:** 枯桃花卉市场

38 站 [查看时间表](https://moovitapp.com/qingdao___%E9%9D%92%E5%B2%9B-5382/lines/126%E8%B7%AF%E5%AE%9A%E7%82%B9%E5%BB%B6%E9%95%BF/689537/2894275/zh-cn?ref=2&poiType=line&customerId=4908&af_sub8=%2Findex%2Fzh-cn%2Fline-pdf-Qingdao___%25E9%259D%2592%25E5%25B2%259B-5382-1109482-689537&utm_source=line_pdf&utm_medium=organic&utm_term=%E6%9E%AF%E6%A1%83%E8%8A%B1%E5%8D%89%E5%B8%82%E5%9C%BA)

青岛发电厂

发电厂西门

发电厂宿舍

杭州支路

四方长途站

小村庄西

抚顺路

鞍山二路

理工大学

哈尔滨路

通榆路

绍兴路北站

辽源路

错埠岭

福辽立交桥

洪山坡

河马石

劲松三路

浮山后小区

浮新医院

浮山后

大埠东小区

公交**126**路定点延长的时间表

往枯桃花卉市场方向的时间表

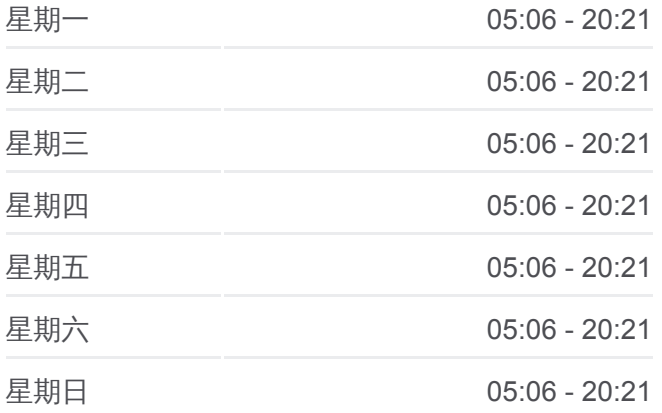

公交**126**路定点延长的信息 方向**:** 枯桃花卉市场 站点数量**:** 38 行车时间**:** 56 分 途经站点**:**

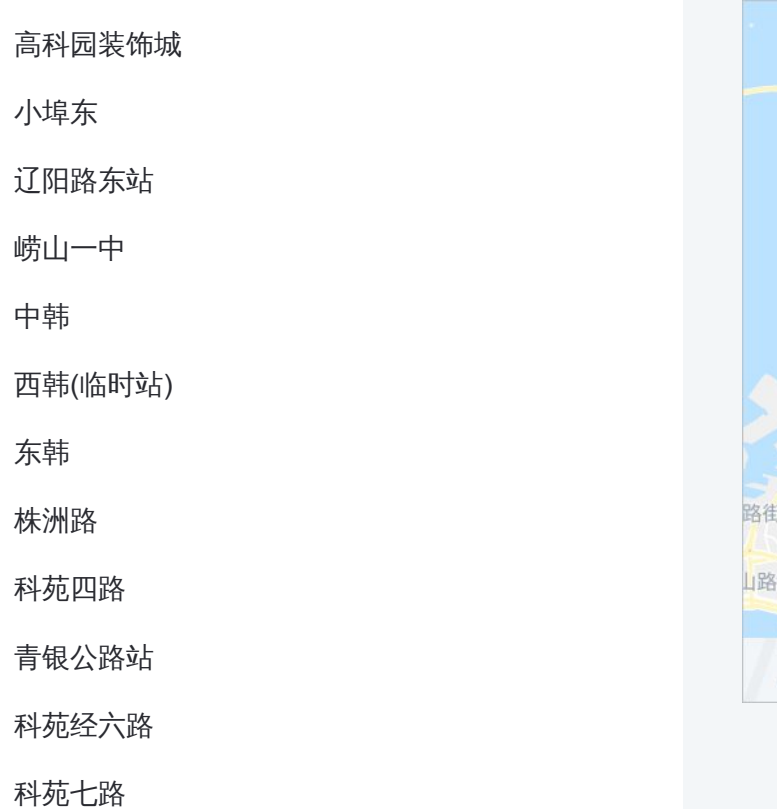

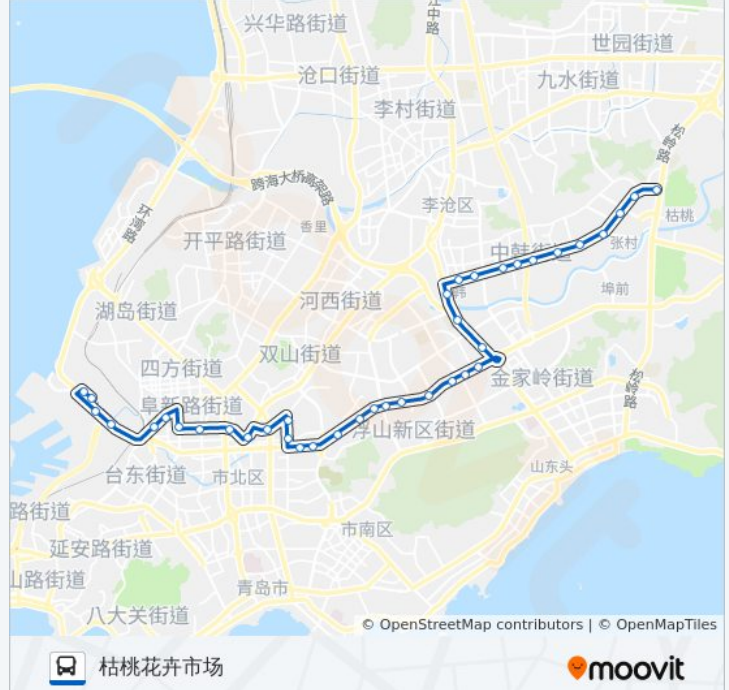

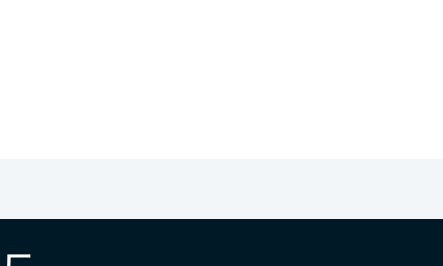

### 方向**:** 青岛发电厂

40 站 [查看时间表](https://moovitapp.com/qingdao___%E9%9D%92%E5%B2%9B-5382/lines/126%E8%B7%AF%E5%AE%9A%E7%82%B9%E5%BB%B6%E9%95%BF/689537/2894276/zh-cn?ref=2&poiType=line&customerId=4908&af_sub8=%2Findex%2Fzh-cn%2Fline-pdf-Qingdao___%25E9%259D%2592%25E5%25B2%259B-5382-1109482-689537&utm_source=line_pdf&utm_medium=organic&utm_term=%E6%9E%AF%E6%A1%83%E8%8A%B1%E5%8D%89%E5%B8%82%E5%9C%BA)

张村

枣山东路

株洲路东站

枯桃花卉市场

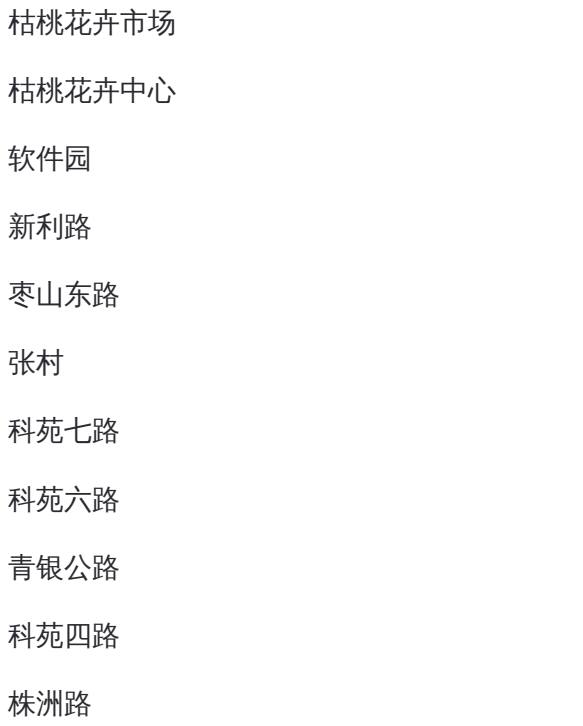

## 公交**126**路定点延长的时间表

往青岛发电厂方向的时间表

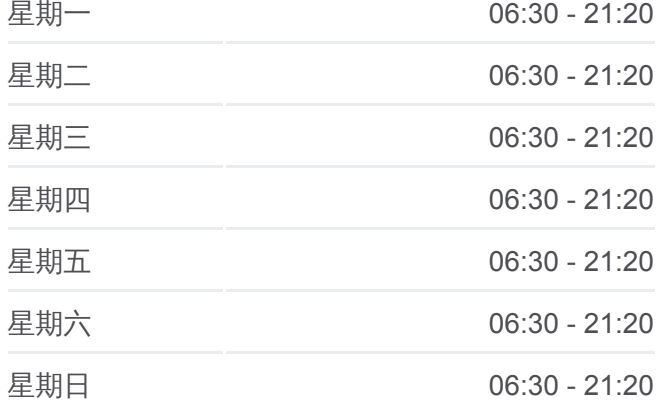

公交**126**路定点延长的信息 方向**:** 青岛发电厂 站点数量**:** 40 行车时间**:** 58 分 途经站点 **:**

西韩

东韩

关于[Moovit](https://editor.moovitapp.com/web/community?campaign=line_pdf&utm_source=line_pdf&utm_medium=organic&utm_term=%E6%9E%AF%E6%A1%83%E8%8A%B1%E5%8D%89%E5%B8%82%E5%9C%BA&lang=en) · MaaS[解决方案](https://moovit.com/maas-solutions/?utm_source=line_pdf&utm_medium=organic&utm_term=%E6%9E%AF%E6%A1%83%E8%8A%B1%E5%8D%89%E5%B8%82%E5%9C%BA) · [城市列表](https://moovitapp.com/index/zh-cn/%E5%85%AC%E5%85%B1%E4%BA%A4%E9%80%9A-countries?utm_source=line_pdf&utm_medium=organic&utm_term=%E6%9E%AF%E6%A1%83%E8%8A%B1%E5%8D%89%E5%B8%82%E5%9C%BA) · Moovit社区

你可以在moovitapp.com下载公交126路定点延长的PDF时间表和线路图。使 用Moovit[应用程式](https://moovitapp.com/qingdao___%E9%9D%92%E5%B2%9B-5382/lines/126%E8%B7%AF%E5%AE%9A%E7%82%B9%E5%BB%B6%E9%95%BF/689537/2894275/zh-cn?ref=2&poiType=line&customerId=4908&af_sub8=%2Findex%2Fzh-cn%2Fline-pdf-Qingdao___%25E9%259D%2592%25E5%25B2%259B-5382-1109482-689537&utm_source=line_pdf&utm_medium=organic&utm_term=%E6%9E%AF%E6%A1%83%E8%8A%B1%E5%8D%89%E5%B8%82%E5%9C%BA)查询青岛的实时公交、列车时刻表以及公共交通出行指 南。

青岛发电厂

发电厂西门

发电厂宿舍

杭州支路

小村庄 四方长途站

鞍山二路 市北区医院

理工大学

哈尔滨路

绍兴路北站 通榆路

辽源路

错埠岭

河马石 洪山坡

福辽立交桥

浮山后

浮新医院

劲松三路

浮山后小区

中韩

崂山一中

辽阳路东

高科园装饰城

小埠东

大埠东小区

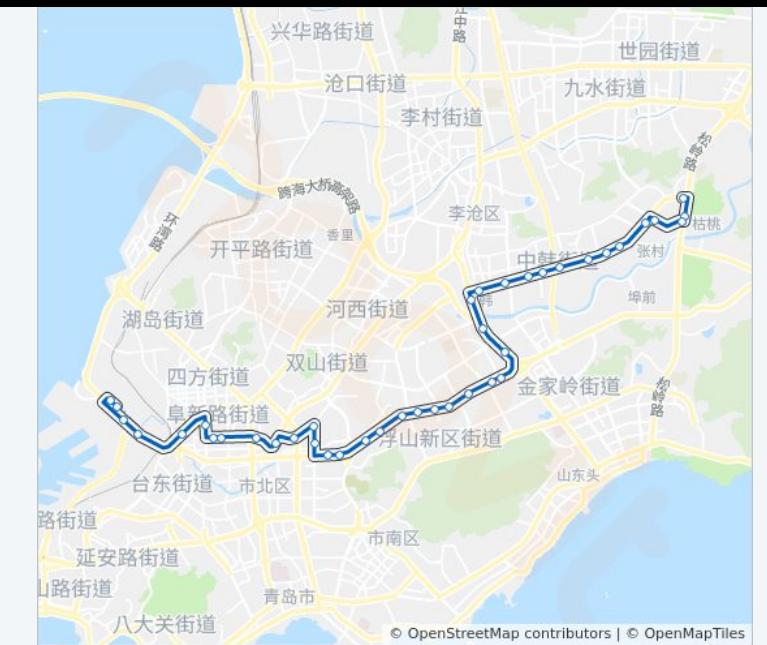

**U**moovit

□ 青岛发电厂

查看实时到站时间

Web App  $\left\{\bullet\begin{matrix} \begin{matrix} \text{Use} \\ \text{H} \end{matrix} \right\}$  Web App

**ENGLER, WEI**